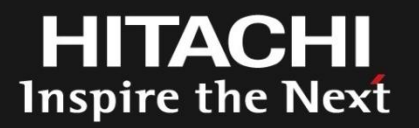

## Enterprise Features in SystemTap SystemTap for Enterprise

2010/09/28

Hitachi Systems Development Laboratory Linux Technology Center

Masami Hiramatsu

© Hitachi, Ltd. 2010. All rights reserved.

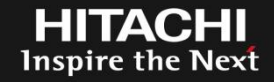

- Tracing Script Framework
	- Run scripts as kernel modules
	- Support User-space and Kernel tracing

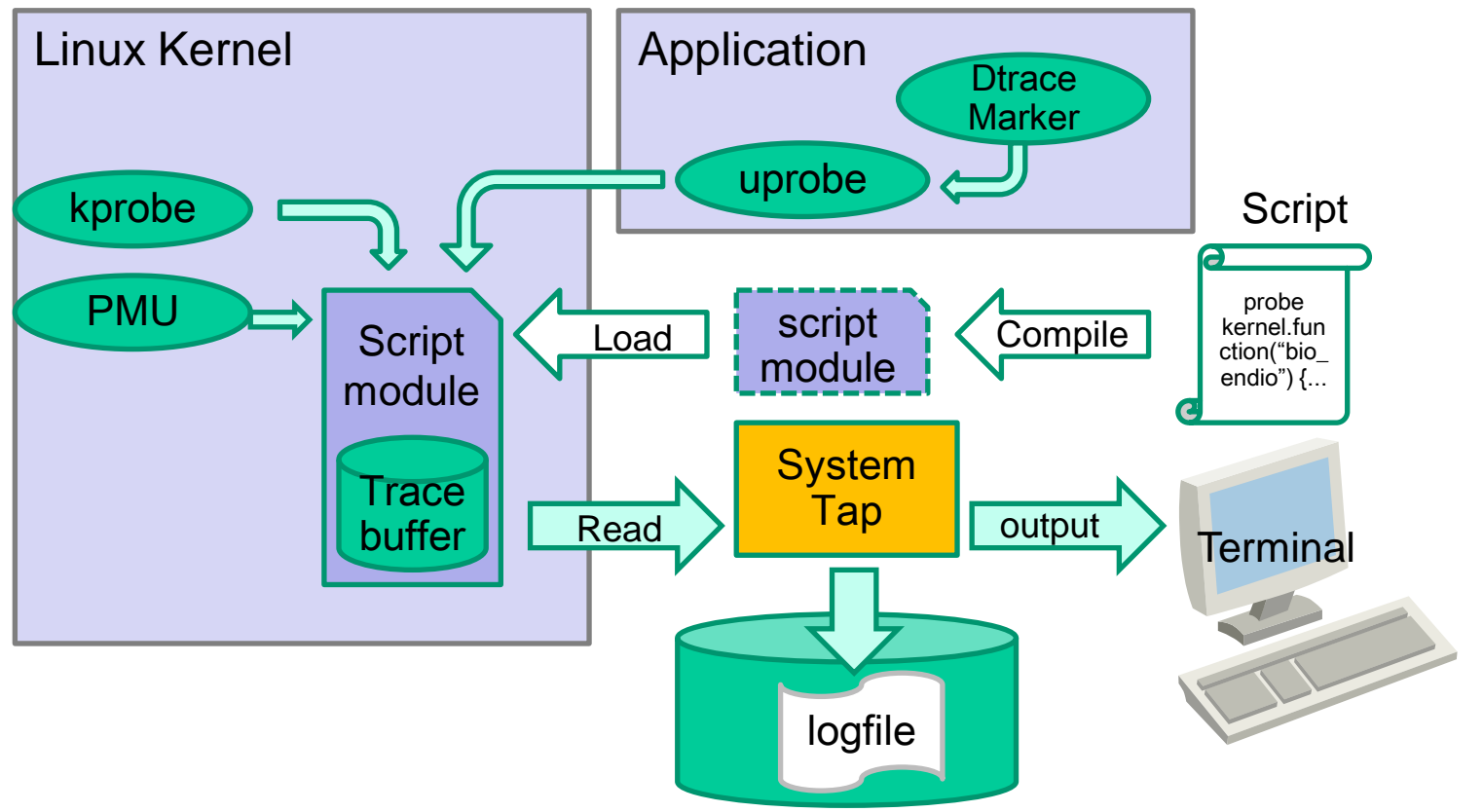

- Hitachi Ltd., is one of the biggest IT system vendors in Japan
	- Big knowledge and long experience about RAS feature for Enterprise IT systems
		- Including Tracer, Dump, etc.
	- We know what the Enterprise system needs
- We are also working on Linux Tracing 9 years
	- LKST, SystemTap, kprobes
	- ftrace and perf
- Enterprise RAS feature on Systemtap
	- What we have developed
- Typical Troubles on Enterprise IT System
	- A production system has crashed!
		- How can we find a root cause of crash?
	- System slowed down!
		- Which part of the system is the bottle neck?
- We may have a test system, but...
	- Production system can not be used for analysis
		- Because we need to continue use it.
	- It might be hard or take a time to reproduce the Bug on test system.
	- Sometimes it's so hard to build a test system
		- Enterprise system is usually very very Expensive.
- ->Tracing: avoid/reduce trouble reproducing
- Trouble shooting with trace log
	- Set up tracers on the running system
	- Trace system always on memory
	- When the system has crashed, dump memory image
	- Get trace log from the image

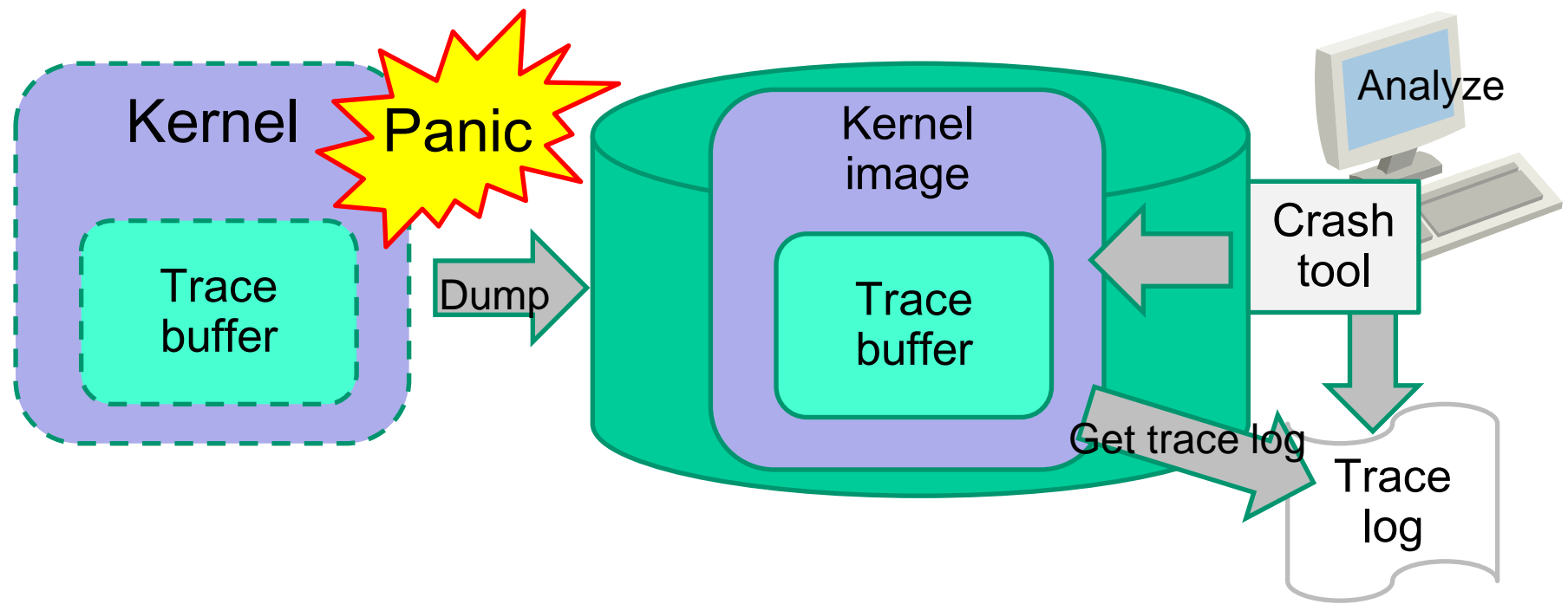

- 
- Run tracer as a system service
	- Flight recorder always need to start with the system
- SystemTap: initscript support
	- This initscript allows us to start/stop tracing automatically
		- Start all registered scripts

# service systemtap start

• Stop all running scripts

# service systemtap stop

Inspire the

# SystemTap Initscript Support

- Registering new script
	- Copy the script and add config options.

```
# cp iomonitor.stp /etc/systemtap/script.d/
# cat > /etc/systemtap/conf.d/iomonitor.conf
iomonitor OPT="-o /var/log/iomonitor.log"
^{\wedge} D
```
- Compile the script
	- will be automatically done at the 1st start

# service systemtap compile

• Start/stop/state individual script

# service systemtap start iomonitor

• Deploying pre-compiled scripts is also supported

# cp iomonitor.ko /var/cache/systemtap/2.6.18-5.el/

- Recording events on kernel memory
	- Always tracing on the system
	- Record the events of last several minutes
- SystemTap: '-F' option
	- Start tracing and detach from the script
		- script continues to run in the kernel

# stap –F flightrecord.stp –m frtrace

- Attach to read log
	- Note: read data still remain in the kernel

```
# stap –A frtrace
```
• To detach again, just push Ctrl+backslash (or send SIGQUIT)

- Even if we have a kernel trouble Kdump can dump kernel image.
	- But how can we get actual tracing log data?
	- "Crash" can retrieve it
- SystemTap: staplog
	- Load a "staplog" extension on crash

crash> extend staplog.so

– And save all logs into logfiles

crash> systemtaplog –a frtrace

- Monitoring system, long time
	- Keep the log on disk for auditing system behavior
	- Consider logdata backup
		- Switch logfile anytime before backup
		- Unique logfile name to prevent overwrite

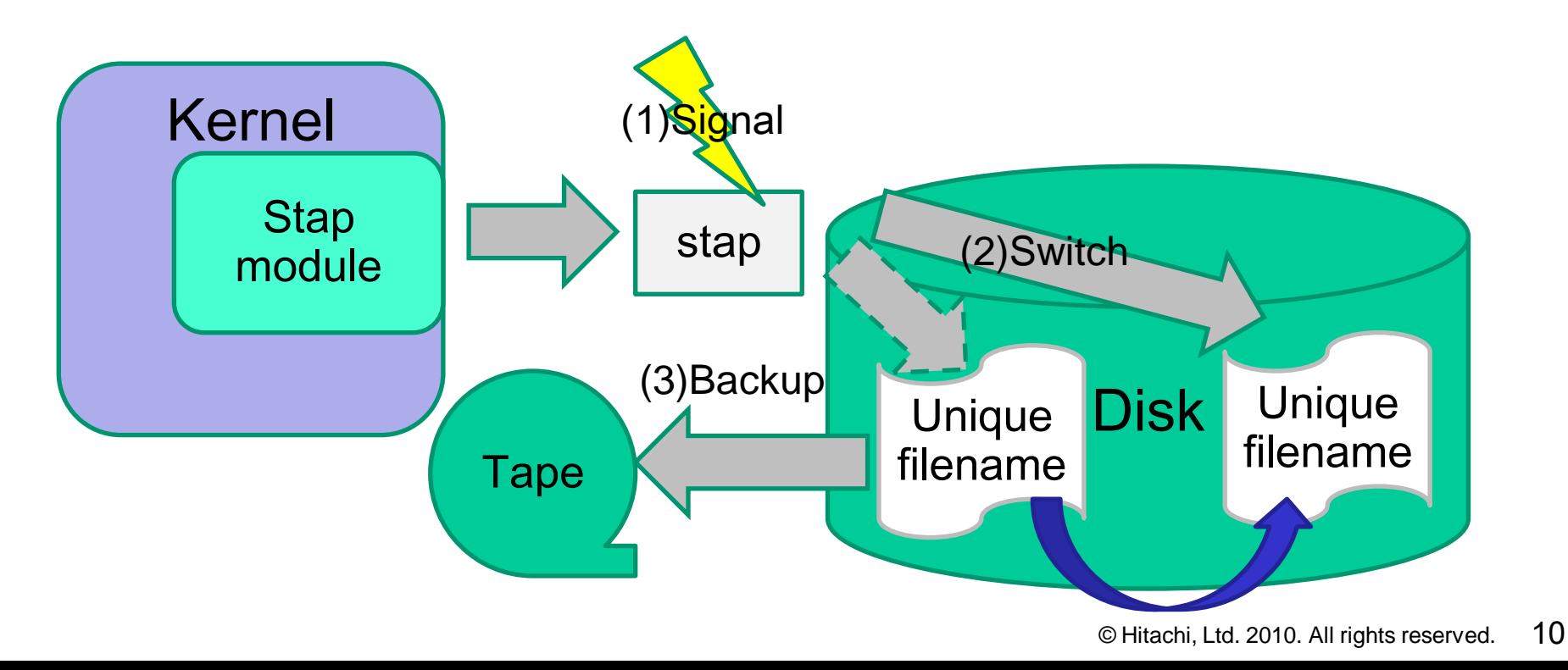

- Recording events on file
	- Tracing events longer time, permanently
		- Also, we need to take care of a disk-size limitation
- SystemTap: '-o' and '-S' option
	- Flight recorder('-F') with output on the file('-o')
		- stap(stapio) runs in background (as a daemon)

# stap –F flightrecord.stp –o logdata –m frtrace

- With file-size limitation (limit to 10MB/file)
	- When the logdata.0 hits 10MB, stap switches to logdata.1

# stap –F flightrecord.stp –o logdata –S 10 –m frtrace

- With file-number limitation (leave last 3 log files < 30MB)
	- When stap switches to logdata.4, it removes logdata.0

# stap –F flightrecord.stp –o logdata –S 10,3 –m frtrace

- Switch the logfile anytime
	- When the system admin want to backup it
- SystemTap: SIGUSR2
	- SystemTap switches the log file when SIGUSR2 received
	- Useful with on-file flight recorder

```
# ps –o pid= stapio
1234
  kill -USR2 1234
```
Inspire the

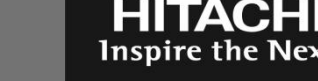

- Unique filename helps backup
	- Prevent unwilling overwrite (miss operation)
- SystemTap: Log file format with date/time
	- "-o" option accepts strftime(3) format
		- e.g. "%m-%d-%y" converted to "9-28-2010"
- Tracers for multi purpose concurrently
	- Admin has to run flight recorder
	- Developer may run tracer for profiling/debugging

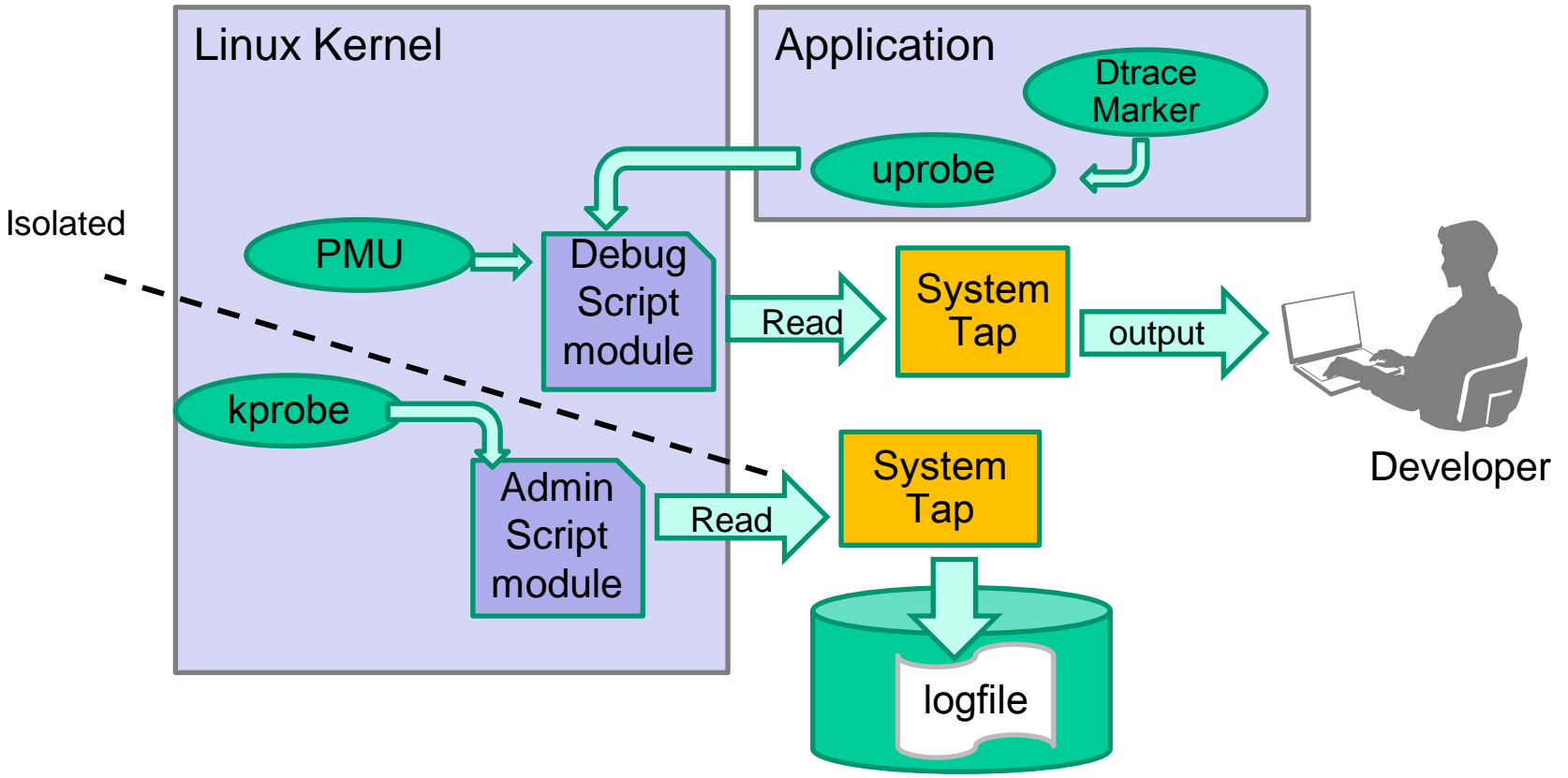

- There is a variety of events
	- High-freq events can push out all other events
		- Very rare events (e.g. Error) can be most important.

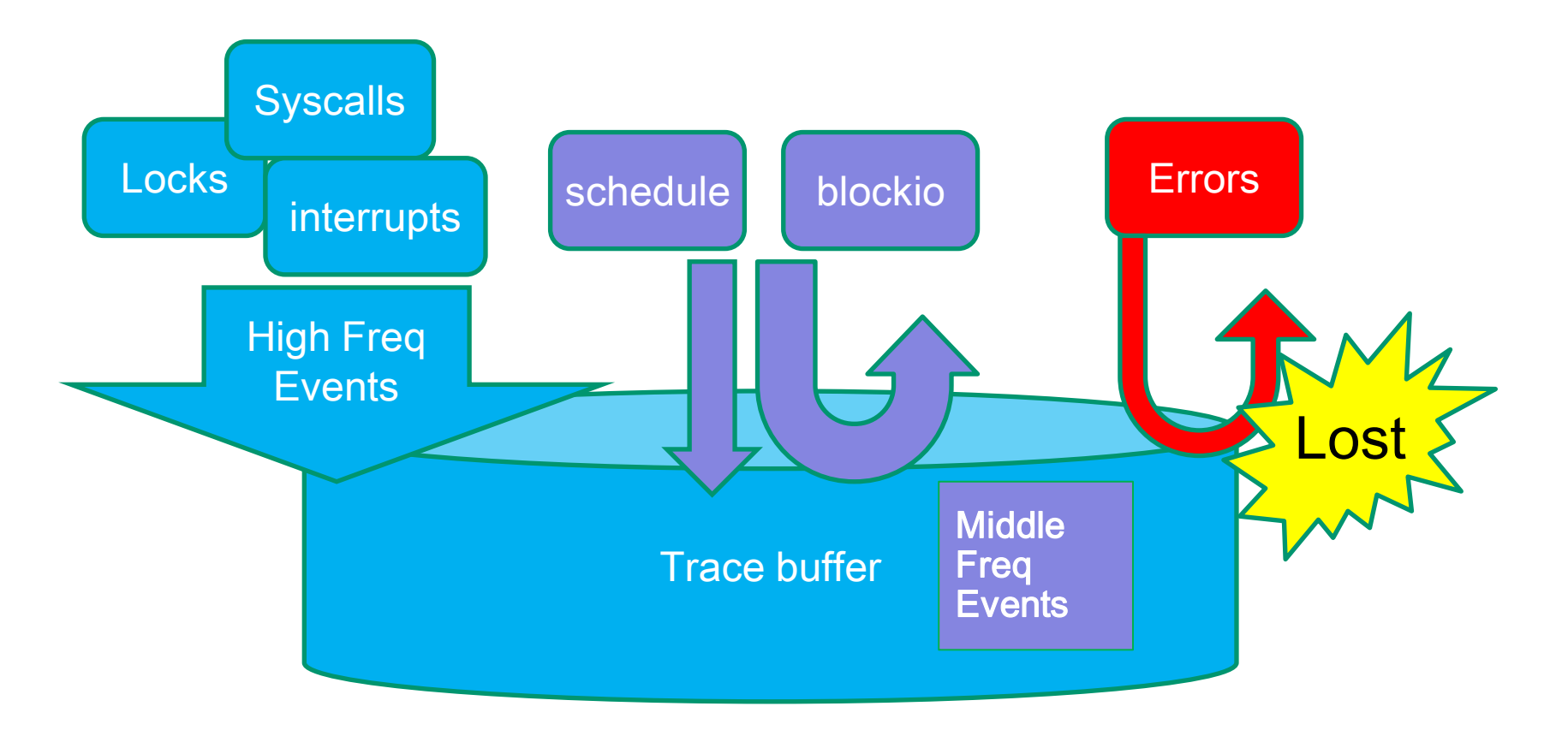

- Separate trace buffers for each groups of events
	- Protect important events from flooding

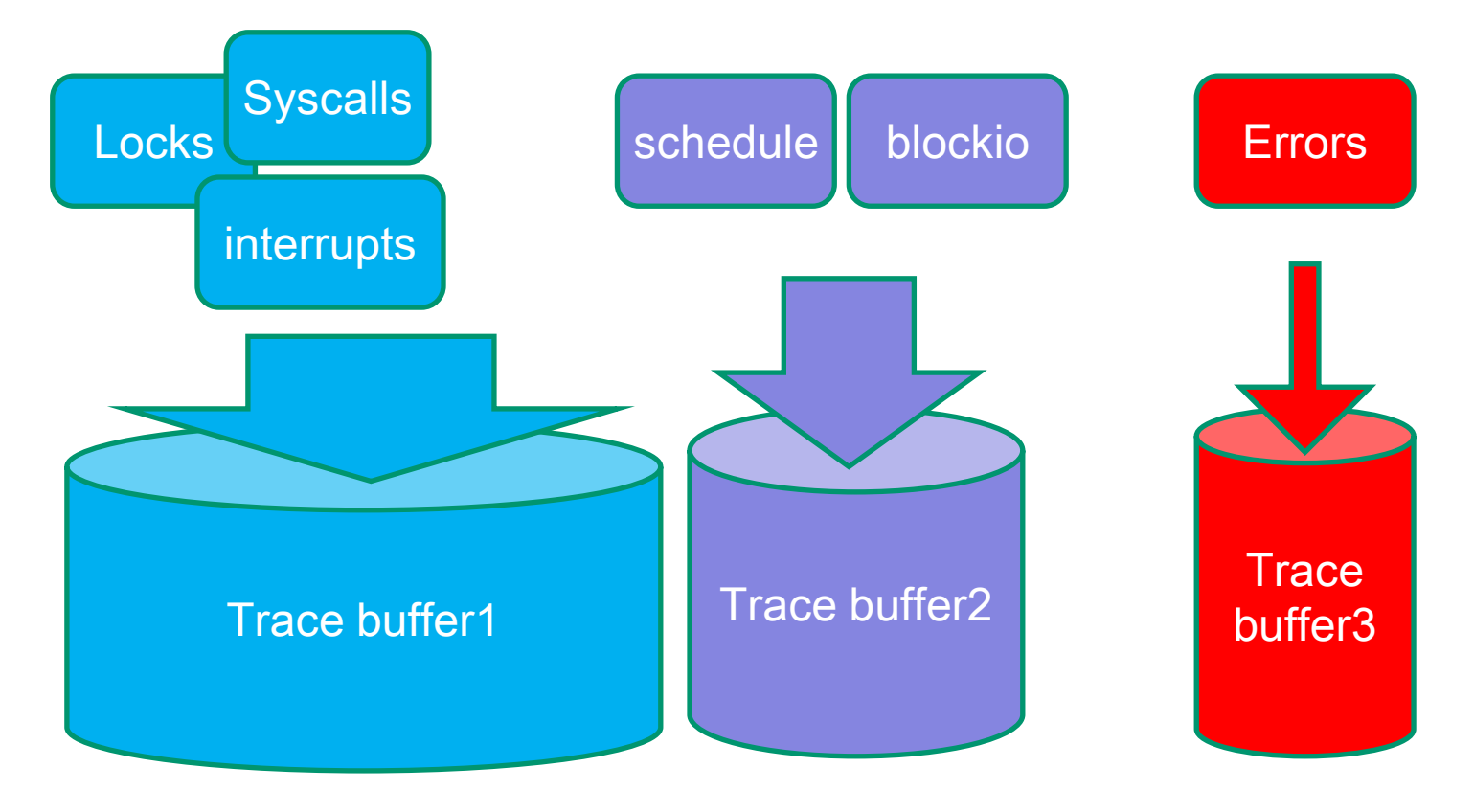

## Multi-Session

- Concurrent/isolated tracing sessions
	- Multi-user environment
		- Admin and developers
	- Multi-purpose tracing
		- Profiling and Flight recording
	- Multi-event tracing
		- High-Freq. events are usually LESS important
		- Low-Freq./Rare events are MOST important
- SystemTap: Each scripts have different buffers  $\odot$
- On-line add/remove tracepoints
	- It's hard to stop flight recorder for adding trace events
		- Unexpected system crash while configuring
	- Trace configuration changes must be on-line
- SystemTap: Shared Buffer
	- Sharing a ring buffer among multiple scripts
	- User can add/remove trace-scripts on-line
		- flightrecord.stp writes log into buffer.stp's buffer

```
# stap –F buffer.stp –s 128M –DRELAYHOST=shbuf
  # stap –F flightrecord.stp –m frtrace –DRELAYGUEST=shbuf
```
- Most part of the system code is in the user space
	- There are 2 major frameworks
	- LTTng: UST
		- Gdb support
	- Sun's DTrace
		- Widely supported on Mac OSX, BSD, Solaris by Java, Javascript, PostgreSQL, etc.
- SystemTap: DTrace compatibility!
	- Apps can use DTrace compatible marker
	- User can use DTrace scripts and dtrace command

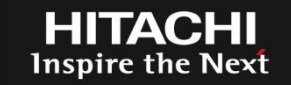

- Trace from remote machine
	- Not yet supported officially $\odot$ 
		- "Actually, we are in the planning stages of two or three new orthogonal efforts in this area. "Frank Ch. Eigler
	- Maybe, the "netcat" can handle it (not in background).
		- Tracing host(logger) side

host# nc  $-1$  12345 > quest.log

• Tracing guest(trace target) side

guest# stap –F flightrecord.stp | nc guest 12345

- SystemTap covers many tracing features for Enterprise-level requirements
	- Flight Recorder Mode
	- Initscript Support
	- Crash Log Analysis
	- Multi-session Tracing
	- User-application Tracing
- Good examples what enterprise people need

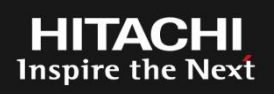

- Linux is a trademark of Linus Torvalds in the United States, other countries, or both.
- Other company, product, or service names may be trademarks or service marks of others.

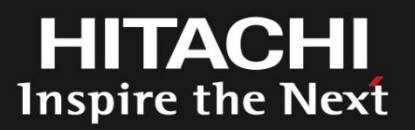

## **END**

### **SystemTap for Enterprise**

Enterprise Features in SystemTap

### 2010/9/28

Hitachi Systems Development Laboratory Linux Technology Center

Masami Hiramatsu

# **HITACHI** Inspire the Next